# **Kariant Analysis**

## **Feature Highlight**

### Confidence Filter with *Usual Suspects* Option

The Confidence filter finds variants that meet specified criteria for call quality, read depth, and/or additional upstream filters provided by some variant callers.

Notably, the filter now also lets you avoid false positives from *usual suspects*: whole or partial genes that falsely appear enriched with candidate variants in human sequencing studies, regardless of phenotype. We filter these segments by a statistically rigorous method based on apparent nucleotide diversity in healthy public genomes.

The Confidence filter is applied by default in every analysis, and you can review and adjust settings as needed. Below, we show how to use the Confidence filter to exclude variants that are poorly called, shallowly covered, or in *usual suspects*.

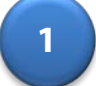

**2**

## Click the **interpretent of the interpretent of the interpretental click** the **interpretent of the interpretent**

Review settings and *usual suspect* genes/windows to be excluded. Click Apply to change settings. Variants must satisfy all chosen criteria to pass Confidence filter.

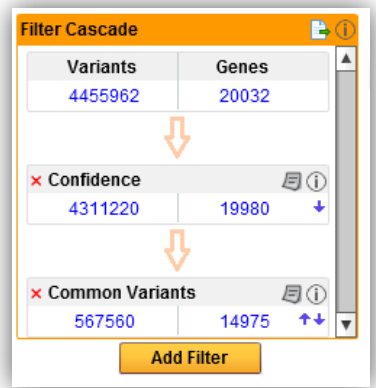

### **Glossary**

#### *Call Quality*

Values are Phred-scaled scores corresponding to the *QUAL* column in a standard .VCF, and reflect the probability that, in a given genome, the site carries at least one copy of the reported non-reference variant. The Confidence filter lets you specify minimum passing quality values in case or/and control samples.

#### *Upstream Pipeline Filtering*

Particular variant callers, such as GATK, may further classify calls by their own qualitative filter criteria. In a .VCF, a *PASS* value in the *Filter* section means the call passed such criteria. You can filter on this column, to exclude calls that failed such caller-specific criteria.

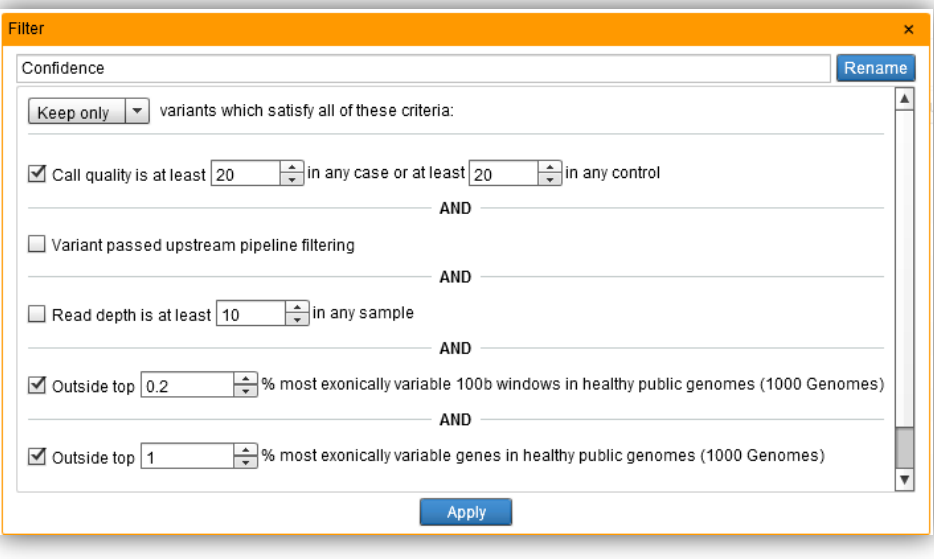

#### *Read Depth*

Read depth (*DP*) is the number of reads mapped to a given site in a sample or set of samples. Variant Analysis reports per-sample depth (encoded in the *Format* section of a .VCF), if available; otherwise it reports total depth (encoded in the *Info* section of a .VCF) across all samples. You can filter variants by minimum read depth in a set of analyzed samples.

1700 Seaport Blvd., Third Floor Redwood City, CA 94063 Tel: 650.381.5100 Fax: 650.381.5190 www.ingenuity.com

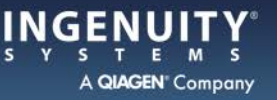

# **Kariant Analysis**

#### *Most exonically variable genes/100b windows (usual suspects)*

 $\mathbf{I}$ 

By default, the Confidence filter excludes variants called in 100b windows that exceed a user-adjustable percentile in the distribution of a measure based on estimated nucleotide diversity (the proportion of sites at which two randomly chosen copies of a chromosomes differ) in the exons of generally healthy people published by the 1000 Genomes project. In case-only studies, the default filter also excludes variants called anywhere in whole genes that exceed a user-adjustable percentile in the distribution of an exonic nucleotide diversity-based measure that also reflects gene length (which, in such studies, contributes to noise from usual suspects).

In current human sequencing studies, some whole or partial genes often harbor apparent candidate variants, regardless of studied phenotype(s). Such *usual suspects* include genes that are a) typically poorly sequenced, due to problems with the reference genome; b) dense with real but harmless variation in healthy people; or c) encode very long proteins, so harbor real variants that fit many possible patterns of distribution among people. These variants can add misleading noise to your findings, either directly (as individual false-lead variants called in cases) or indirectly (by skewing case/control counts of such variants in gene or pathway burden tests).

#### **FAQs**

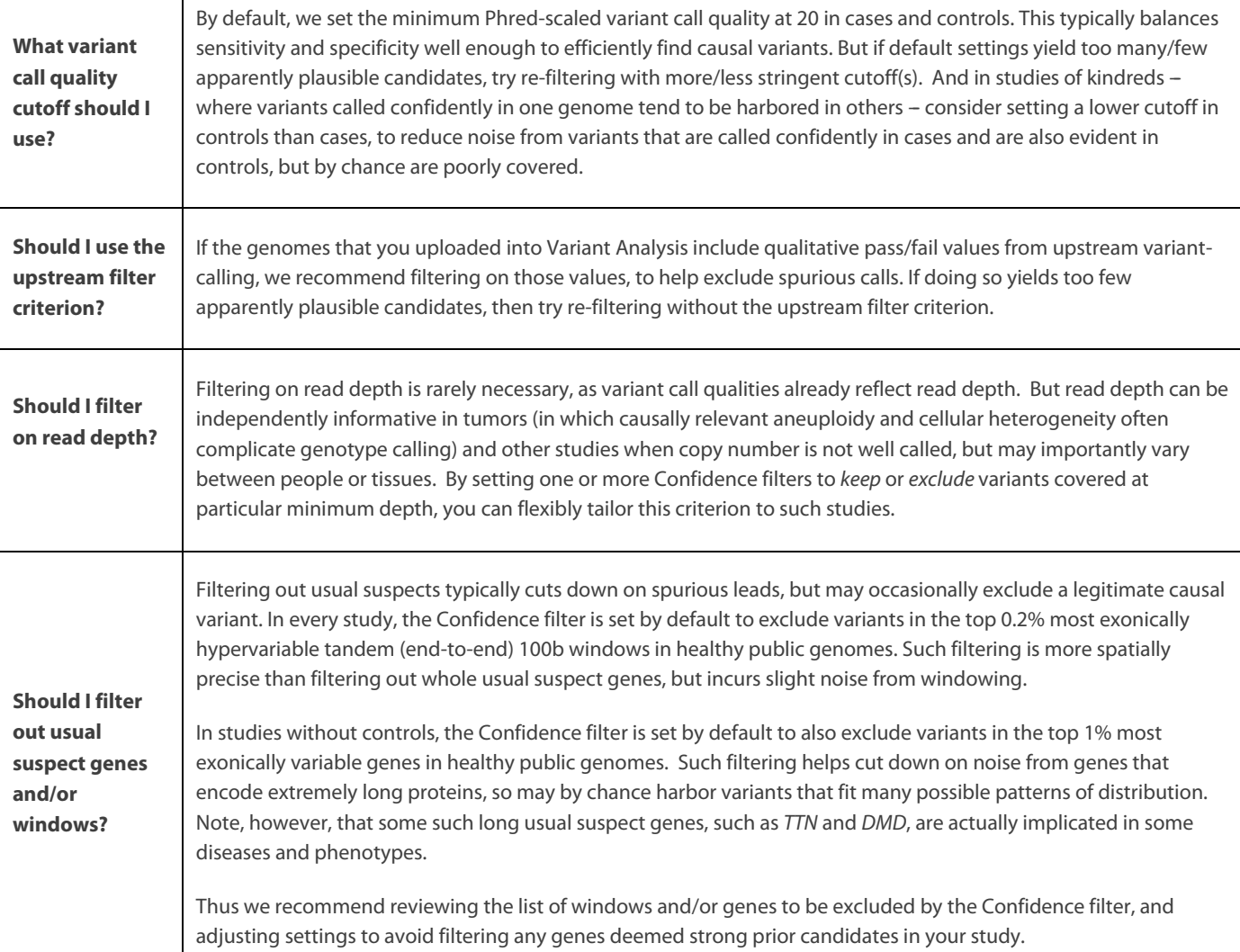

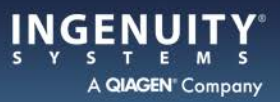